*Economía Agraria y Recursos Naturales. ISSN: 1578-0732.* Vol. 5, 10. (2005). pp. 107-126

# **El valor de la flexibilidad en la valoración de inversiones acuícolas**

Loreto Pardo Sempere y José Javier Rodríguez Alcaide\*

**RESUMEN:** Las fuertes inversiones iniciales que son necesarias para comenzar una actividad acuícola, unidas al período tan dilatado del ciclo de explotación y al riesgo que esta actividad comporta, son situaciones que comprometen el futuro de la actividad cuya continuidad pasa necesariamente por la consecución de la viabilidad económica. Por ello, es importante prestar atención a los estudios que justifiquen esta viabilidad económica considerando aspectos tales como la propia flexibilidad operativa o el valor estratégico que tiene cada proyecto de inversión, a menudo considerados factores críticos para la supervivencia. Desde esta perspectiva, se pone de manifiesto la necesidad y la oportunidad de la investigación, basado en la aplicación del método de *Opciones Reales* a la valoración de proyectos de inversión, método que considera el valor de las opciones estratégicas incluidas en cada proyecto y que son ignoradas en los métodos tradicionales. En concreto se aplica a un proyecto acuícola de inversión de una plataforma de jaulas flotantes para el cultivo de dorada en mar abierto. Tras la elección del modelo de jaula, la inversión fue valorada incorporando el valor de las opciones estratégicas de diferir la inversión o abandonarla según el desarrollo de los acontecimientos en un horizonte temporal de 10 años. Esta valoración permitió concluir que el proyecto es altamente viable, pudiendo considerarse la opción de diferir sólo en el 9º año de análisis, si los años precedentes se presentan siempre desfavorables, siendo su probabilidad muy baja. La opción de abandono no tiene valor en este proyecto de inversión.

**PALABRAS CLAVE:** Acuicultura, opciones reales, riesgo, flexibilidad operativa.

**Clasificación JEL:** B41, C15, D81.

\* Cátedra de Economía Agraria. Facultad de Veterinaria. Universidad de Córdoba.

Investigación financiada por el Ministerio de Educación y Ciencia y Tecnología (proyecto ref.: AGL2002-02490).

*Dirigir correspondencia a:* Loreto Pardo Sempere. E-mail: pa2pasem@uco.es

*Recibido en noviembre de 2005. Aceptado en marzo de 2006.*

#### **The value of flexibility in the valuation of aquaculture investments**

**ABSTRACT:** The loud initial investments that are necessary to start aquaculture activities, united to the so expanded period of the cycle of production and to the risk that this activity entails, are situations that appoint the future of the activity whose continuity requires necessarily of its economic viability. For it, it is important to pay attention to those studies that justify this economic viability capturing important aspects such like the managerial flexibility or the strategic value embedded in each project of investment, often perceived as critical success factors. From this perspective, it shows the need and the opportunity of this investigation, based on the application of Real Options method to value projects, considering the value of the strategic options embedded in them and that traditional discounted cash flow models does not capture. In short it is applied to a project of investment in a sea bream *Sparus aurata* offshore fish farm. After the election of the model of cage, the project was valued considering the strategic options to delay or abandon the project according to the events along 10 years. This valuation allowed concluding that the project is highly viable, considering the option to delay from only upon the 9<sup>th</sup> year analysis, if the preceding years are always unfavourable, being its probability very low. The option to abandon does not have value in this project of investment.

**KEY WORDS:** Aquaculture, Real options, Risk, Flexibility in operations.

**JEL classification:** B41, C15, D81

#### **1. Introducción**

En el «*Plan de Modernización del Sector Pesquero Andaluz*» y en el «*Libro Blanco de la Acuicultura de España*» se pone de manifiesto la necesidad de abordar proyectos acuícolas que sean viables y permitan, entre otras actuaciones, conseguir una mayor colaboración del sector financiero para abordar nuevas inversiones. En este sentido de «viabilidad financiera de proyectos», se manifiesta el «*Plan de Modernización de la Agricultura Andaluza*». En consecuencia, ha de tenerse en cuenta que el futuro de la actividad acuícola pasa por la consecución de su viabilidad económica, al objeto de seleccionar los proyectos más viables.

Desde esta perspectiva, los instrumentos utilizados tradicionalmente para valorar la viabilidad económica de proyectos de inversión son el VAN o la TIR. Ahora bien, en las industrias basadas en la tecnología, como es el caso de los cultivos marinos, el grado de incertidumbre asociado a la investigación y, por tanto, de riesgo, hacen que dichos modelos de valoración no mantengan siempre su nivel de validez ante las nuevas realidades empresariales: inversiones estratégicas con un nivel de incertidumbre importante, grandes inversiones de capital, proyectos que deben adaptarse a las condiciones cambiantes del mercado y entorno, etc. En este sentido, como mencionan Brealey y Myers (1998); Weston y Copeland (1995), entre otros, los modelos clásicos aportan una rigidez de cálculo tal que llegan a subestimar, a menudo, el valor de una inversión, ya que sólo consideran los flujos de fondos esperados, si se acomete dicha inversión y, sin embargo, no consideran los beneficios derivados de otros factores estratégicos fundamentales, como la propia flexibilidad operativa o el derecho a decidir según las circunstancias del mercado. Tampoco consideran el valor estratégico que tiene cada proyecto de inversión resultante de incorporar una nueva tecnología y las

consecuencias que tendría en cuanto a la competitividad alcanzada (Hayes y Garvin, 1982). En este sentido tiende a comprometerse el avance del sector, ya que los proyectos más ambiciosos y prometedores son infravalorados y, a menudo por ello, rechazados.

A partir de las consideraciones anteriores y desde el enfoque metodológico de la Dirección Estratégica, las empresas acuícolas, que actúan en un entorno de incertidumbre, deben contemplar, al evaluar sus inversiones, el análisis de los flujos de fondos esperados incorporando el valor de las distintas opciones que lleven asociadas (Van Horne, 1993).

En esta línea se define el objetivo genérico de este trabajo: poner a disposición de las empresas acuícolas y de la Administración un instrumento de valoración de la viabilidad de cada proyecto que les permita medir y juzgar su situación, a partir de la aplicación de la *Teoría de Opciones Reales*. Y, más específicamente, tratamos de aplicarlo al proceso de planificación de inversiones en la producción de dorada en mar abierto con el sistema de jaulas flotantes. Su conveniencia radica en que esta metodología incorpora los aspectos relativos a la flexibilidad operativa, capacidad de adaptación o el valor estratégico de cada proyecto, de manera que muchos proyectos considerados inviables con la valoración tradicional pueden resultar altamente rentables (Boer, 2002).

#### **2. Materiales**

#### **2.1.** *Fuentes información*

Los datos necesarios proceden de un proyecto de investigación de jaulas flotantes para el cultivo en mar abierto de peces marinos como la dorada, desarrollado en el periodo 2001-2003 en el Centro de Investigación y Cultivo de Especies Marinas (CI-CEM) «El Toruño» del Puerto de Santa María (Cádiz). El proyecto, cofinanciado por la Junta Asesora Nacional de Cultivos Marinos (JACUMAR), la Junta de Andalucía y Fondos Estructurales comunitarios (IFOP-FEDER), fue ejecutado por DAP (Empresa para el Desarrollo Agrario y Pesquero de Andalucía). En dicha investigación se experimentaron tres modelos de jaulas: la Hércules de Corelsa de 6000 m<sup>3</sup>, la TLC de Refa de 1800 m<sup>3</sup> y la Sea Station de Ocean Spar de 3000 m<sup>3</sup>.

# **2.2.** *Descripción de la tecnología para el cultivo de dorada en mar abierto*

**Jaula** *HÉRCULES* **de la empresa española** *CORELSA, S.A***.:** Estas jaulas, las más utilizadas en España, son circulares y de diferentes diámetros, siendo comunes las de 12 y 16 m. Están formadas por dos coronas concéntricas y una corona superior que sirve de baranda de operación. La profundidad de las redes es variable, siendo frecuente 10 m. Los sistemas de anclaje, flexibles, resisten olas de hasta 7 m y vientos de 120 km/h. Para una granja de 200 Tm/año, son necesarias alrededor de 8 a 12 jaulas, con capacidad de 16.000 m<sup>3</sup> y generalmente se presentan juntas formando un rectángulo. En la experiencia desarrollada por el CICEM «El Toruño» se utilizó la jaula HÉRCULES con 6000 m<sup>3</sup> de capacidad, 25 m de diámetro y 8 puntos de anclaje, algunos de ellos reforzados con muertos de 5 Tm.

**Jaula** *TLC* **de la empresa italiana** *REFA MEDITERRANEAN SRL:* Se trata de una estructura sumergible fondeada en la vertical y cuyo principio de acción se basa en la capacidad de sumergirse cuando la corriente supera los 0,3 m/seg, debido al reducido volumen de la parte emergida. La red mantiene su posición mediante boyas de profundidad. El sistema de anclaje vertical está compuesto por 6 pesos de hormigón de 3,5 Tm. En la experiencia desarrollada por «El Toruño» se utilizó la Jaula TLC de Refa, de 1800 m3 de capacidad.

**Jaula** *SEA STATION* **3000 sumergible de la empresa estadounidense** *OCEAN SPAR CAGE, Llc.:* Se trata de una jaula bicónica con un eje cilíndrico vertical en cuyos extremos se fija la red. Mantiene el volumen de la estructura gracias a la acción de un anillo circular también de acero. La instalación se fondea mediante cuatro puntos de anclaje. Cada una de las líneas de anclaje posee una boya estabilizadora, que tiene la función de mantener la tensión de las líneas cuando se varía la posición de la jaula en la columna de agua. Tanto el volumen como la forma se ven mínimamente afectados por las corrientes, soportando olas continuas de más de 7 m, al poder ser sumergida y elevada a la superficie cada quince minutos. La jaula está provista de entradas hechas con cierres para facilitar el acceso de los buzos al interior para sacar los peces muertos, cuya recolección es sencilla gracias a la forma cónica de la jaula. En la experiencia desarrollada por «El Toruño» se utilizó la jaula Sea Station de 3.000 m3 de capacidad, 24 m de diámetro y 15 m en profundidad. El eje cilíndrico vertical es de 15 m de longitud, y el anillo circular de 25 m de diámetro.

#### **2.3.** *El ciclo de cultivo de dorada en jaulas en mar abierto*

El ciclo de cultivo de dorada en jaulas en mar abierto tiene dos fases, una de preengorde y otra de engorde, aunque en algunos casos ésta última es exclusiva. El preengorde se suele llevar a cabo en tanques en tierra y existen granjas de engorde que tienen instalaciones a tal efecto, así como semilleros (hatchery) que también producen peces a partir de reproductores adultos y cuyo producto son alevines para engorde.

Los alevines inician el preengorde alrededor de 1,5 g, siendo las densidades de inicio de entre 1 a 3 kg/m3 (Barnabé, 1989). El preengorde finalizan con la primera clasificación de tallas entre 10 y 20 g, peso con el que inician la fase de engorde, ya en jaulas marinas. Una segunda clasificación (primera si se realiza únicamente engorde) se lleva a cabo cuando los peces alcanzan los 80 g y una tercera a los 120 g. Una vez alcanzada esta última talla, el crecimiento es más homogéneo y pocas veces es necesaria una nueva clasificación.

En el caso de engorde en jaulas en mar abierto se suelen llevar a cabo 2-5 ciclos de engorde, justificándose la elección de los ciclos por la necesidad de generar un periodo de ventas lo más continuado posible en el tiempo.

Con respecto a la alimentación, totalmente artificial en este sistema de producción, está compuesta por piensos, que se proporcionan a los peces en unas cantidades

diarias proporcionales al peso de éstos basándose en tablas de alimentación que proveen las empresas productoras de estos piensos.

El peso o talla final de mercado de los peces que se cosecharán dependerá de los planes y estrategia de comercialización. Esta especie se suele comercializar en un intervalo de tallas que oscila entre 100 y 1.000 g, cuando proviene de acuicultura, siendo las tallas intermedias las más comúnmente encontradas en el mercado. La decisión del tamaño para la comercialización dependerá en gran medida del lugar de localización de la granja, pues el intervalo de temperatura del agua determinará si es posible producir tallas mayores o menores de forma rentable.

En jaulas en el mar, en las que los parámetros físico-químicos del agua son mucho más constantes, la carga (biomasa peces/m<sup>3</sup>) depende del flujo de agua a través de las jaulas. En nuestro caso, la recomendación de los técnicos para la instalación de artefactos flotantes en el litoral de Rota, donde se ubicó la plataforma, fue no superar la carga final de  $15{\text -}20$  kg/m<sup>3</sup>.

# **3. Metodología**

# **3.1.** *Las Opciones Reales en la valoración de proyectos de inversión*

El trabajo de análisis, merecedor del premio Nobel, realizado por Fisher Black, Robert Merton y Myron Scholes (1973), sobre la determinación del precio de los contratos de opciones financieras, constituye la base del método de las Opciones Reales.

Una *opción real* es el derecho y no la obligación a ejecutar una acción (diferir, abandonar, reducir, expandir) con un coste prefijado (precio de ejercicio), durante un periodo de tiempo también prefijado, denominado periodo de vigencia de la opción (Amram y Kulatilaka, 2000).

El valor de una opción real depende de *cinco variables básicas* (Kester, 1984):

- 1. El *valor del activo subyacente arriesgado* que en el caso de opciones reales es el *valor presente de los flujos de fondos* generados si se ejecuta la inversión.
- 2. El *precio de ejercicio* o *valor de la inversión*: es la cantidad de dinero invertido si se está «*adquiriendo*» el activo o la cantidad de dinero recibida si se está «*vendiendo*».
- 3. El *tiempo de vigencia de la opción*: cuanto más largo sea el tiempo del que se dispone para ejercer la opción, más aumenta el valor de dicha opción, dado que ello nos permite aprender más sobre las incertidumbres y por tanto aumentar el rendimiento del capital (esperar y ver en un mundo incierto).
- 4. La *desviación estándar o volatilidad* del valor del activo subyacente arriesgado: si es alta, esta volatilidad aumenta el valor de optar al ser mayor la probabilidad de obtener un mayor rendimiento de capital.
- 5. La *tasa de interés libre de riesgo*: si su valor aumenta también lo hace el rendimiento del capital, al aumentar el valor del dinero difiriendo la inversión.

Se pueden plantear varias opciones, siendo las más utilizadas (Amram y Kulatilaka, 2000):

- 1. Una *opción de diferir* es encontrada en la mayoría de los proyectos en los que se tiene el derecho de retrasar el comienzo de la inversión. Su precio de ejercicio es el dinero invertido hasta que el proyecto arranca. Es un *call*.
- 2. Una *opción para abandonar* un proyecto pagando un coste fijado es un *put*.
- 3. Una *opción para reducir* la escala de producción es lo mismo que la venta de una parte del proyecto por un coste fijo, siendo también un *put*.
- 4. Una *opción de expandir* o ampliar un proyecto invirtiendo más es un *call*.
- 5. *Opciones compuestas* son opciones cuyo valor depende del valor de otra opción. Suelen ser inversiones que se realizan por etapas: diseño, ingeniería, construcción, teniendo la opción de parar, diferir o seguir al fin de cada etapa.
- 6. *Opciones arcoiris* cuando el proyecto está afectado por la volatilidad del precio, de la cantidad a producir y del tipo de interés.

# **3.2.** *Metodología del cálculo de Opciones Reales*

La ecuación diferencial parcial de Black y Scholes es muy útil para las opciones reales simples, aquéllas que tienen una sola fuente de incertidumbre y una única fecha de decisión. Sin embargo, cuando la aplicación es más compleja e incluye características particulares de un activo real, como múltiples fuentes de incertidumbre o varias fechas de decisión, no se pueden obtener soluciones analíticas. Un método muy utilizado para trabajar con opciones reales complejas, se basa en la valoración de la neutralidad frente al riesgo, introducido por John Cox y Stephen Ross en 1976 y más tarde fue aplicado por Mark Rubinstein (1979) en el modelo binomial, que tiene tres ventajas importantes:

- 1. Puede desencadenar una gran cantidad de aplicaciones de las opciones reales, incluidas todas aquellas que tienen cierta complejidad.
- 2. El modelo es práctico para muchos usuarios porque, aunque es consistente con la teoría de valoración de opciones, mantiene la apariencia del análisis del flujo de fondos descontado.
- 3. La incertidumbre y las consecuencias de las decisiones contingentes se describen de una forma natural; el modelo binomial genera buenas imágenes visuales.

Por todos estos motivos y por ser el más extendido en su uso (Copeland y Antikarov, 2001), en este trabajo se ha optado por este enfoque. Siguiendo a estos últimos autores, cuando se utiliza la celosía binomial se puede abordar la solución del siguiente modo:

1. Mediante *probabilidades neutrales al riesgo* de John Cox y Stephen Ross (1976). En lugar de utilizar un conjunto de flujos de fondos probables y luego descontarlos con una tasa de descuento, se puede parcialmente ajustar el riesgo de cada flujo de fondos en cada momento. De este modo, usando probabilidades neutrales al riesgo para los flujos de fondos, el analista puede descontarlos a la tasa libre de riesgo.

2. *Replicando carteras del mercado*, que es más difícil de comprender desde la perspectiva de activos reales, dando resultados idénticos al caso anterior. Por este motivo se ha optado por el método anterior.

Ya sea utilizando una u otra técnica, el método de solución binomial requiere la construcción de dos celosías (Mun, 2002), una correspondiente al flujo de fondos esperado con la ejecución del proyecto (valor del proyecto sin flexibilidad) y otra para el valor del proyecto con flexibilidad, es decir, con las opciones incluidas.

#### **3.2.1. Etapa 1: Estimación del valor del proyecto sin flexibilidad**

La estructura básica de la celosía del flujo de fondos esperado es como sigue:

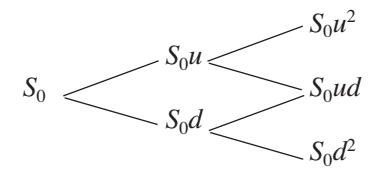

Siendo:

 $S_0$  = valor presente del flujo de fondos.

 $u = e^{\sigma \sqrt{\delta t}}$  = factor multiplicativo *up* del flujo de fondos esperado.

*d = e*−σ√δ*<sup>t</sup>* = 1/*u* = factor multiplicativo *down* del flujo de fondos esperado.

*s* = volatilidad estimada del flujo de fondos.

δ*t* = fracción de tiempo en que se divide el periodo analizado (*T*). En el ejemplo  $\delta t$  es 1 siendo T = 2.

Comenzando por el valor presente del flujo de fondos en el tiempo cero  $(S_0)$ , al multiplicarlo por el factor *u* (*up*) y *d* (*down*), se va creando el árbol de los posibles valores del flujo de fondos. Hay una bifurcación por cada nodo creando así sucesivamente las ramas *up* y *down* siendo todas ellas recombinantes.

Esta evolución del flujo de fondos muestra que si la volatilidad (*s*) es cero, en un mundo determinístico sin incertidumbres, la celosía sería una línea recta y el modelo de flujo de fondos descontado (VAN) sería adecuado porque el valor de la opción o flexibilidad es también cero. Pero en el mundo real, donde hay incertidumbres y riesgo, el cono de posibles valores de flujo de fondos se amplía mediante el *movimiento browniano* pasando a tener naturaleza estocástica, es decir:

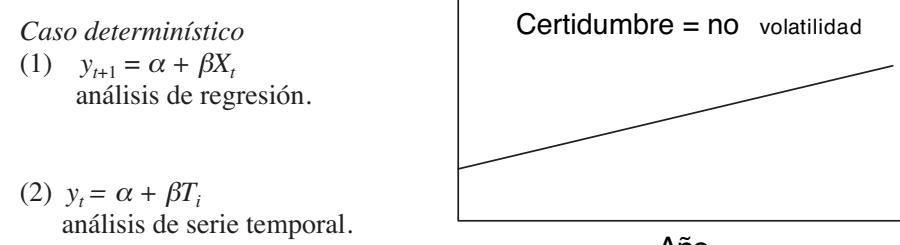

*Caso estocástico*

$$
(1) \frac{\delta s}{s} = \mu (dt) + \sigma \varepsilon \sqrt{dt}
$$

Movimiento browniano geométrico.

$$
(2)\ \frac{\delta s}{s} = e^{\mu(dt) + \sigma\,\varepsilon\,\sqrt{dt}}
$$

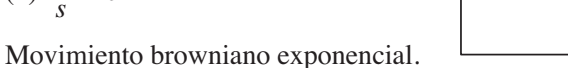

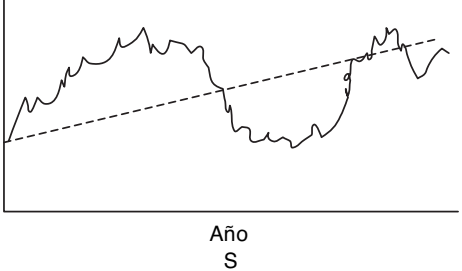

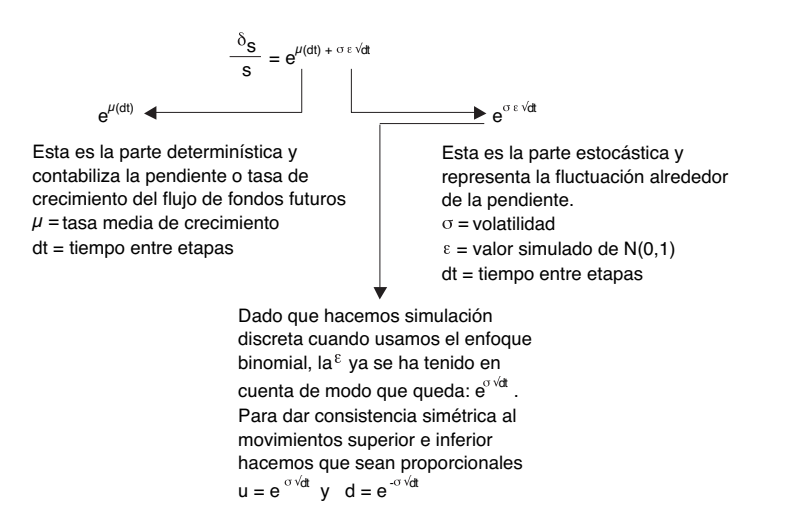

*S* es el valor actual de los flujos futuros de caja, de modo que su tasa de crecimiento intuitivamente se contabiliza en la tasa de descuento. Por eso sólo se toma en consideración el término estocástico *e*−σ√δ*<sup>t</sup>* . Según indica Mun (2002), el *movimiento browniano* es la hipótesis requerida para valorar opciones reales. La volatilidad ahora tiene un valor y es la que define los movimientos *up* y *down* que dan valor a la opción.

#### **3.2.2. Etapa 2: Estimación del valor de proyecto con flexibilidad**

La estructura básica de la celosía es semejante a la anterior, pero ahora el valor del proyecto en cada nodo difiere al incorporar el valor de la flexibilidad:

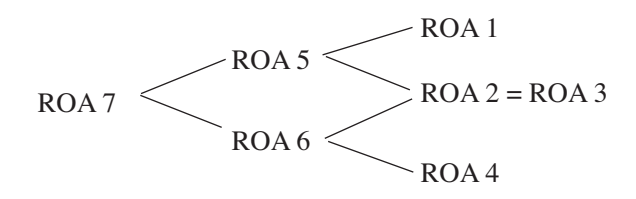

La denominación «ROA» se refiere al «Real Options Analysis» efectuado en cada nodo.

El procedimiento de construcción de esta celosía consta de dos pasos. Primero se realiza la valoración de la opción en los nodos terminales y después en los nodos intermedios a través de un proceso denominado de *inducción regresiva*, es decir yendo de derecha a izquierda. Las variables requeridas para el cálculo en cada nodo, además de las anteriores, son:

*X* = valor de la inversión.

$$
p = \frac{e^{rf(dt)} - d}{u - d} = \text{probabilidad neutral al riesgo}
$$

#### **Paso 1: Valoración en los nodos terminales**

*Opción de diferir:* El valor del proyecto en los nodos terminales se calcula a través de la maximización entre ejecutar la inversión y diferir si el coste (valor de la inversión) excede al beneficio de su ejecución (flujo de fondos esperado). Esto es:

ROA 1 = Max 
$$
[S_0u^2 - X; 0]
$$
  
ROA 2 = ROA 3 = Max  $[S_0ud - X; 0]$   
ROA 4 = Max  $[S_0d^2 - X; 0]$ 

*Opción de abandonar:* El valor del proyecto en los nodos terminales se obtiene a través de la maximización del valor de abandono (*Xr* o valor residual de la inversión) *versus* el valor del proyecto si se continúa (valor del flujo de fondos esperado). Esto es:

> $ROA 1 = Max [Xr ; S_0u^2]$  $ROA 2 = ROA 3 = Max [Xr; S<sub>0</sub>ud]$  $ROA = Max [Xr ; S_0d^2]$

*Opción de reducir:* Deben incorporarse dos nuevas variables: el factor de reducción o número de veces que se reducirá la producción (R) y el ahorro que se consigue con dicha reducción (A). El valor del proyecto en los nodos terminales se obtendría a través de la maximización del valor de reducción *versus* el valor del proyecto si se continúa como estaba. Esto es:

> $ROA 1 = Max [(S<sub>0</sub>u<sup>2</sup> × R) + A; S<sub>0</sub>u<sup>2</sup>]$  $ROA 2 = ROA 3 = Max [(S<sub>0</sub>ud \times R) + A; S<sub>0</sub>ud]$  $ROA = Max [(S_0d^2 \times R) + A; S_0d^2]$

*Opción de expandir:* Se incorporan dos nuevas variables: el factor de expansión o número de veces que se esperar aumentar la producción (E) y el coste de tal expansión (C). El valor del proyecto en los nodos terminales se obtiene a través de maximizar del valor de expansión *versus* el valor del proyecto si se continúa como estaba:

> $ROA 1 = Max [(S_0u^2 \times E) - C; S_0u^2]$  $ROA 2 = ROA 3 = Max [(S<sub>0</sub>ud \times E) - C; S<sub>0</sub>ud]$  $ROA = Max [(S_0d^2 \times E) - C; S_0d^2]$

#### **Paso 2: Valoración en los nodos intermedios**

El segundo paso es el cálculo en los nodos intermedios mediante *inducción regresiva* y utilizando el valor de la *probabilidad neutral al riesgo* (p):

*Opción de diferir:*

 $ROA 5 = Max [S<sub>0</sub>u - X; [(p \times ROA1) + (1 - p \times ROA2)] \times exp (-rf \times dt)]$  $ROA 6 = Max [S<sub>0</sub>d - X; [(p \times ROA3) + (1 - p \times ROA4)] \times exp (-rf \times dt)]$  $ROA 7 = Max [S<sub>0</sub> - X; [(p \times ROA5) + (1 - p \times ROA6)] \times exp (-rf \times dt)]$ 

*Opción de abandonar:*

 $ROA 5 = Máx [Xr; [(p \times ROA1) + (1 - p \times ROA2)] \times exp(-rf \times dt)]$  $ROA 6 = Max [Xr; [(p \times ROA3) + (1 - p \times ROA4)] \times exp (-rf \times dt)]$  $ROA 7 = Máx [Xr; [(p \times ROA5) + (1 - p \times ROA6)] \times exp(-rf \times dt)]$ 

*Opción de reducir:*

 $ROA 5 = Máx [(S<sub>0</sub>u × R) + A; [(p × ROA1) + (1 – p × ROA2)] × exp (-rf × dt)]$  $ROA 6 = Max [(S<sub>0</sub>d × R) + A; [(p × ROA3) + (1 - p × ROA4)] × exp (-rf × dt)]$  $ROA 7 = Máx [(S<sub>0</sub> × R) + A; [(p × ROA5) + (1 – p × ROA6)] × exp (-rf × dt)]$ 

*Opción de expandir:*

 $ROA 5 = M\acute{a}x$   $[(S_0u \times E) + C; [(p \times ROA1) + (1 - p \times ROA2)] \times exp(-rf \times dt)]$  $ROA 6 = Max [(S<sub>0</sub>d × E) + C; [(p × ROA3) + (1 – p × ROA4)] × exp (-rf × dt)]$  $ROA 7 = Máx [(S<sub>0</sub> × E) + C; [(p × ROA5) + (1 –-p × ROA6)] × exp (-rf × dt)]$ 

El valor del proyecto con flexibilidad en el año cero (ROA 7) es la suma del valor del proyecto sin flexibilidad y el valor de la opción.

# **4. Resultados**

Atendiendo a los requerimientos del CICEM «El Toruño», la valoración de las opciones se aplicó a una plataforma de 10 jaulas Hércules de CORELSA para una carga final de 15 kg/m<sup>3</sup>. El periodo de tiempo analizado (T) se fija en 10 años y la

tasa de interés libre de riesgo (rf) en el 4%. Por otro lado, se considera un periodo de engorde de dorada con este sistema, de 16 meses, por lo que el número de pasos por año (dt) queda ajustado en 0,76 pasos/año. También se propone un decalaje de dos meses, en grupos de dos jaulas; es decir, se empieza el cultivo en dos jaulas, dos meses después se cultivan otras dos y así sucesivamente hasta completar la plataforma de 10 jaulas. De este modo, se logra un flujo de producción más continuo. Una vez completado el ciclo en una jaula se deja en vacío sanitario durante un mes para su acondicionamiento antes de introducir nuevos alevines.

# **4.1.** *Estimación de los flujos de fondos y volatilidades*

La inversión se acomete en el año 0, ascendiendo para una plataforma de 10 jaulas Hércules de Corelsa a 828.179 euros. Acometida la inversión, se planifica el proceso de producción a seguir considerando dos meses de decalaje para cada grupo de dos jaulas y un mes de vacío sanitario. En la figura 1 y tabla 1 se resume esta propuesta empezando en enero del 2004:

| Propuesta de decalaje de dos meses |               |           |  |
|------------------------------------|---------------|-----------|--|
| 1. <sup>er</sup> par de jaulas     | $01$ ene $04$ | 30 abr 05 |  |
| 2. <sup>o</sup> par de jaulas      | 01 mar 04     | 30 jun 05 |  |
| 3. <sup>er</sup> par de jaulas     | 01 may 04     | 31 ago 05 |  |
| 4. <sup>o</sup> par de jaulas      | 01 jul 04     | 31 oct 05 |  |
| 5. <sup>o</sup> par de jaulas      | $01$ sep $04$ | 31 dic 05 |  |
| 1. <sup>er</sup> par de jaulas     | $01$ jun $04$ | 30 sep 05 |  |
| 2. <sup>o</sup> par de jaulas      | $01$ ago $05$ | 30 nov 06 |  |
| 3. <sup>er</sup> par de jaulas     | 01 oct 05     | 31 ene 07 |  |
| 4. <sup>o</sup> par de jaulas      | 01 dic 05     | 31 mar 07 |  |
| 5. <sup>o</sup> par de jaulas      | 01 feb 06     | 31 may 07 |  |
| 1. <sup>er</sup> par de jaulas     | $01$ nov $06$ | 28 feb 08 |  |
| 2. <sup>o</sup> par de jaulas      | 01 ene 07     | 30 abr 08 |  |
| 3. <sup>er</sup> par de jaulas     | 01 mar 07     | 30 jun 07 |  |
| 4. <sup>o</sup> par de jaulas      | 01 may 07     | 31 ago 08 |  |
| 5. <sup>o</sup> par de jaulas      | 01 jul 07     | 31 oct 08 |  |
| 1. <sup>er</sup> par de jaulas     | $01$ sep $09$ | 31 dic 10 |  |
| 2. <sup>o</sup> par de jaulas      | 01 nov 09     | 28 feb 11 |  |
| 3. <sup>er</sup> par de jaulas     | $01$ ene $10$ | 30 abr 11 |  |
| 4. <sup>o</sup> par de jaulas      | $01$ mar $10$ | 30 jun 11 |  |
| 5. <sup>o</sup> par de jaulas      | $01$ may $10$ | 31 ago 11 |  |
| 1. <sup>er</sup> par de jaulas     | 01 feb 11     | 31 may 12 |  |
| 2. <sup>o</sup> par de jaulas      | 01 abr 11     | 31 jul 12 |  |
| 3. <sup>er</sup> par de jaulas     | $01$ jun $11$ | 30 sep 12 |  |
| 4. <sup>o</sup> par de jaulas      | $01$ ago $11$ | 30 nov 12 |  |
| 5. <sup>o</sup> par de jaulas      | 01 oct 11     | 31 ene 13 |  |
| 1. <sup>er</sup> par de jaulas     | 01 jul 12     | 31 oct 13 |  |
| 2. <sup>o</sup> par de jaulas      | $01$ sep $12$ | 31 dic 13 |  |
| 3. <sup>er</sup> par de jaulas     | 01 nov 12     | 28 feb 14 |  |
| 4. <sup>o</sup> par de jaulas      | 01 ene 13     | 30 abr 14 |  |
| 5. <sup>o</sup> par de jaulas      | 01 mar 13     | 30 jun 14 |  |
| 1. <sup>er</sup> par de jaulas     | 01 dic 13     |           |  |

TABLA 1 **Propuesta de decalaje de dos meses**

# FIGURA 1

#### **Propuesta de decalaje de dos meses**

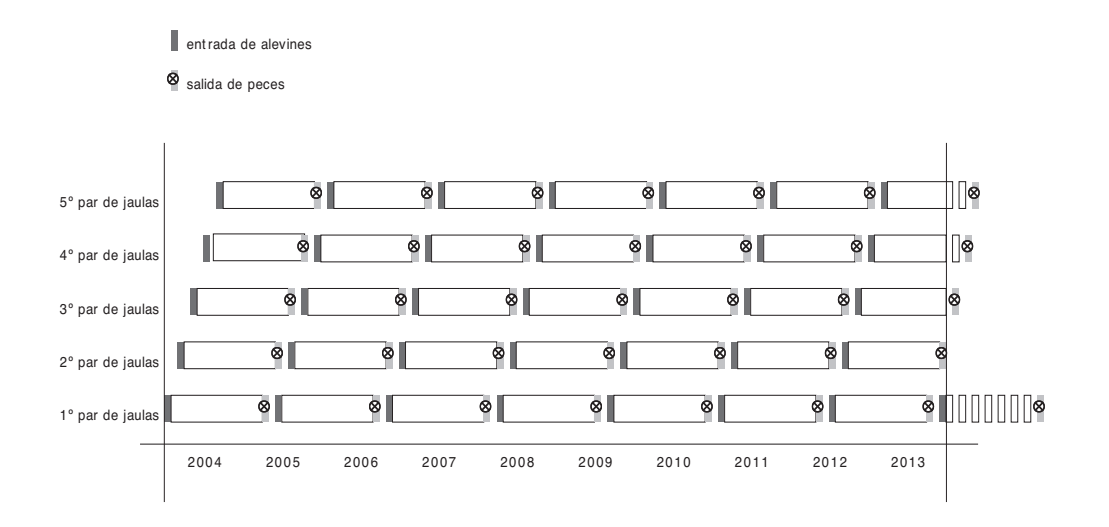

En la estimación de los ingresos anuales se consideran como inputs:

- El número de peces cultivados por jaula a una carga de 15 kg/m<sup>3</sup> que es igual a 210.000 peces.
- La tasa de mortalidad estocástica, ajustándose a una distribución triangular con valor mínimo del 5%, modal del 7% y máximo del 10%.
- El peso final de venta por tipologías o grupos de peso (en kg), también estocástico, ajustándose en este caso a distribuciones normales:

| Variable                 | % peces por tipología | Distribución ajustada |
|--------------------------|-----------------------|-----------------------|
| Peso dorada $6600-500$   | $3.24\%$              | Normal (0,651, 0,104) |
| Peso dorada $4\,400-500$ | 67,90%                | Normal (0,502, 0,080) |
| Peso dorada 3 300-400    | 26.78%                | Normal (0,373, 0,060) |
| Peso dorada 2 250-300    | 1.68%                 | Normal (0,237, 0,038) |
| Peso dorada $0 < 1.800$  | 0.41%                 | Normal (0,161, 0,026) |

TABLA 2

#### **Peso final de venta por tipologías**

— El precio de venta por kilo de dorada (en euros), también estocástico, ajustándose a una distribución triangular, siendo sus parámetros por tipologías:

#### TABLA 3

#### **Precio de venta por tipologías**

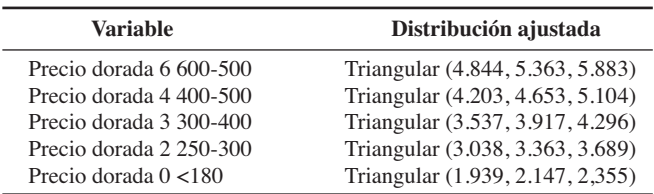

En el último año de análisis además se considera el valor de los peces que se están cultivando y no saldrán a la venta hasta el año siguiente. Esta valoración se realiza por su coste de producción: alimentación, mantenimiento de jaulas y reparación.

En lo que respecta a los costes anuales, se consideran:

- La compra de los alevines cada año a un precio unitario de 0,26 euros/alevín.
- La alimentación con un consumo medio/pez/año de 0,826 kg a 0,745 euros/kg.
- Los sueldos y salarios del personal incluido dietas y pluses.
- Indumentaria de la tripulación.
- Mantenimiento de las jaulas y del Alcotan.
- Reparación de redes y material de seguridad.
- Alquiler de neumática para mantenimiento y control.
- Transportes.
- Amortización de la plataforma considerando una vida útil de 10 años.
- Impuesto sobre el beneficio: 35% del Resultado Bruto.

En la tabla 4 exponemos los resultados en euros para cada año de análisis:

|            | <b>Ingresos</b> | <b>Costes</b> | Resultado bruto | <b>Impuesto</b> | Resultado neto |  |
|------------|-----------------|---------------|-----------------|-----------------|----------------|--|
| Año 2004   | $\Omega$        | 2.001.113     | $-2.001.113$    | $\Omega$        | $-2.001.113$   |  |
| Año 2005   | 4.095.305       | 2.389.788     | 1.705.517       | 596.931         | 1.108.586      |  |
| $Ano$ 2006 | 1.638.122       | 2.192.929     | $-554.807$      | $\Omega$        | $-554.807$     |  |
| Año 2007   | 2.457.183       | 2.411.329     | 45.854          | 16.049          | 29.805         |  |
| Año 2008   | 4.095.305       | 2.477.446     | 1.617.859       | 566.251         | 1.051.608      |  |
| Año $2009$ | 2.457.183       | 2.192.929     | 264.254         | 92.489          | 171.765        |  |
| Año $2010$ | 2.457.183       | 2.323.670     | 133.513         | 46.730          | 86.783         |  |
| Año 2011   | 3.276.244       | 2.649.775     | 626.469         | 219.264         | 407.205        |  |
| Año 2012   | 3.276.244       | 2.280.588     | 995.656         | 348.480         | 647.176        |  |
| Año $2013$ | 3.479.250       | 2.323.670     | 1.155.580       | 404.453         | 751.127        |  |
|            |                 |               |                 |                 |                |  |

TABLA 4 **Resultados económicos en cada año de análisis**

La estimación de los flujos de fondos anuales y volatilidades se realizó utilizando el programa *@Risk* de *Palisade Corporation*. Los resultados junto con su Valor Presente simulado ( $S<sub>0</sub>$ ) y sus volatilidades (*s*) se presentan en la tabla 5. Dado un valor de inversión (X) de 828.179 euros, el Valor Actual Neto (VAN) simulado es igual a 553.973 euros.

| Año  | Flujo de fondos simulado | <b>Volatilidad</b> | Valor presente simulado |
|------|--------------------------|--------------------|-------------------------|
| 2004 | $-1.918.295$             | $\overline{0}$     | $-1.992.076$            |
| 2005 | 1.194.335                | 0.295              | 1.104.230               |
| 2006 | $-472.379$               | 0.431              | $-524.815$              |
| 2007 | 113.116                  | 1,901              | 96.692                  |
| 2008 | 1.133.839                | 0.281              | 931.933                 |
| 2009 | 254.988                  | 0.770              | 201.521                 |
| 2010 | 169.097                  | 1,245              | 128.500                 |
| 2011 | 491.636                  | 0.550              | 359.234                 |
| 2012 | 730.307                  | 0.361              | 513.104                 |
| 2013 | 834.607                  | 0.250              | 563.830                 |

TABLA 5 **Flujo de fondos y Valor Presente simulado de cada año**

# **4.2.** *Valoración de las opciones de diferir y abandonar*

## **4.2.1. Estimación del valor del proyecto sin flexibilidad**

En la figura 2 se muestra la evolución del flujo de fondos a lo largo del periodo temporal de 10 años y sus probabilidades. Se ha obtenido a partir de la estimación para cada año de los factores multiplicativos *u* (movimiento *up* por paso) y *d* (movimiento *down* por paso), una vez conocida las volatilidades de los flujos de fondos (tabla 6). Las probabilidades neutrales al riesgo se presentan en la tabla 7:

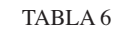

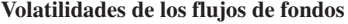

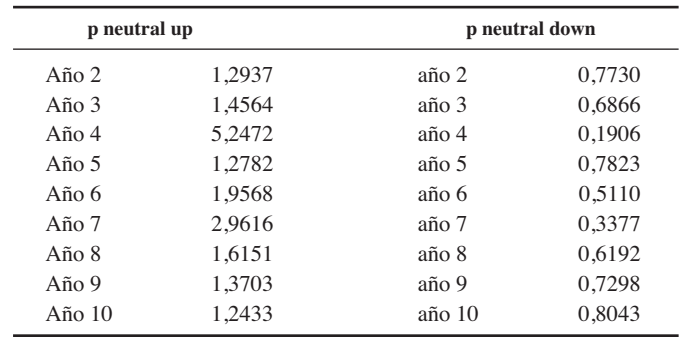

#### TABLA 7

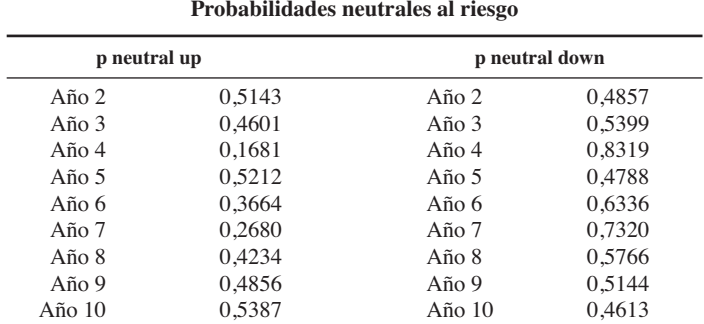

#### **4.2.2. Estimación del valor del proyecto con flexibilidad**

*Opción de diferir (figura 3):* El valor total del proyecto con la opción de diferir toma un valor de 676.909 euros. El valor de la opción de diferir el proyecto es el resultado de restar a su valor total (676.909 euros) su propio VAN básico (553.973 euros), con lo que se obtendría un valor de la opción de diferir el proyecto de 122.936 euros. Como el valor actual de los flujos de fondos esperados es de 1.382.152 euros, quiere decir que el valor de la opción de diferir es igual al 9% del valor de dichos flujos. En cuanto a la interpretación del árbol binomial, si los acontecimientos se presentan favorables a lo largo del periodo de tiempo analizado, la opción de diferir queda abierta hasta el año 10. Por el contrario, a partir del año 9º, con acontecimientos desfavorables, la opción de diferir no tiene valor, siendo su probabilidad de ocurrencia del 1% en dicho año y del 5% en el año 10 si decidimos esperar.

*Opción de abandonar (figura 4):* El valor total del proyecto con la opción de abandono, toma un valor de 1.382.152 euros; es decir, el propio valor del flujo de fondos esperado, lo que quiere decir que el valor de la opción de abandono es cero. Este tipo de opciones aparecen en negocios en los que su futuro es bastante oscuro, lo que explica su valor nulo en este caso que se tienen flujos de fondos y VAN importantes.

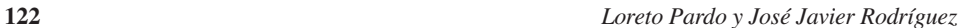

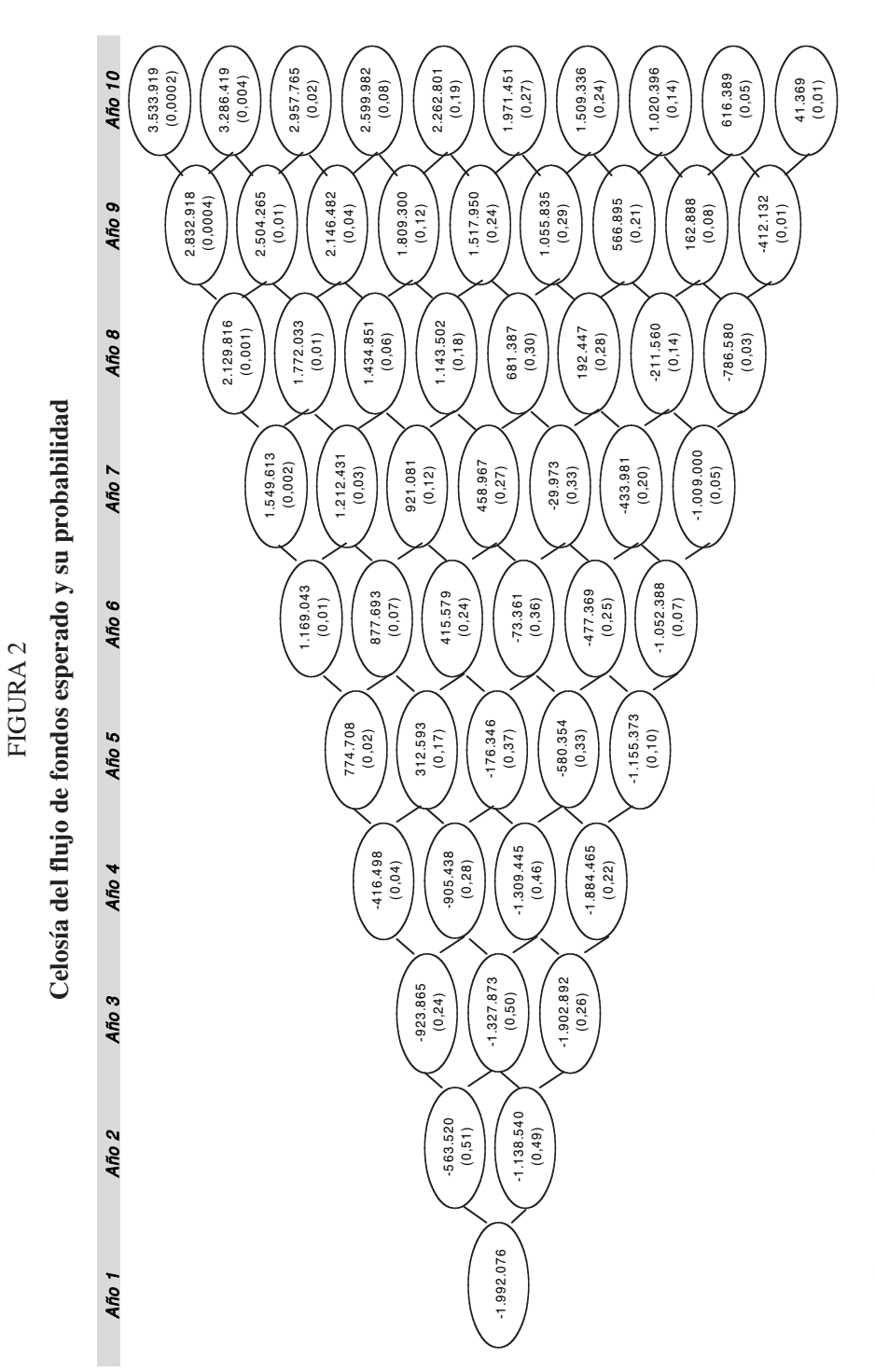

 $\overline{\varphi}$ 

 $\Leftrightarrow$ 

Nota: Las cifras entre paréntesis dentro de cada elipse representan la probabilidad de esa salida en cada año. *Nota:* Las cifras entre paréntesis dentro de cada elipse representan la probabilidad de esa salida en cada año.

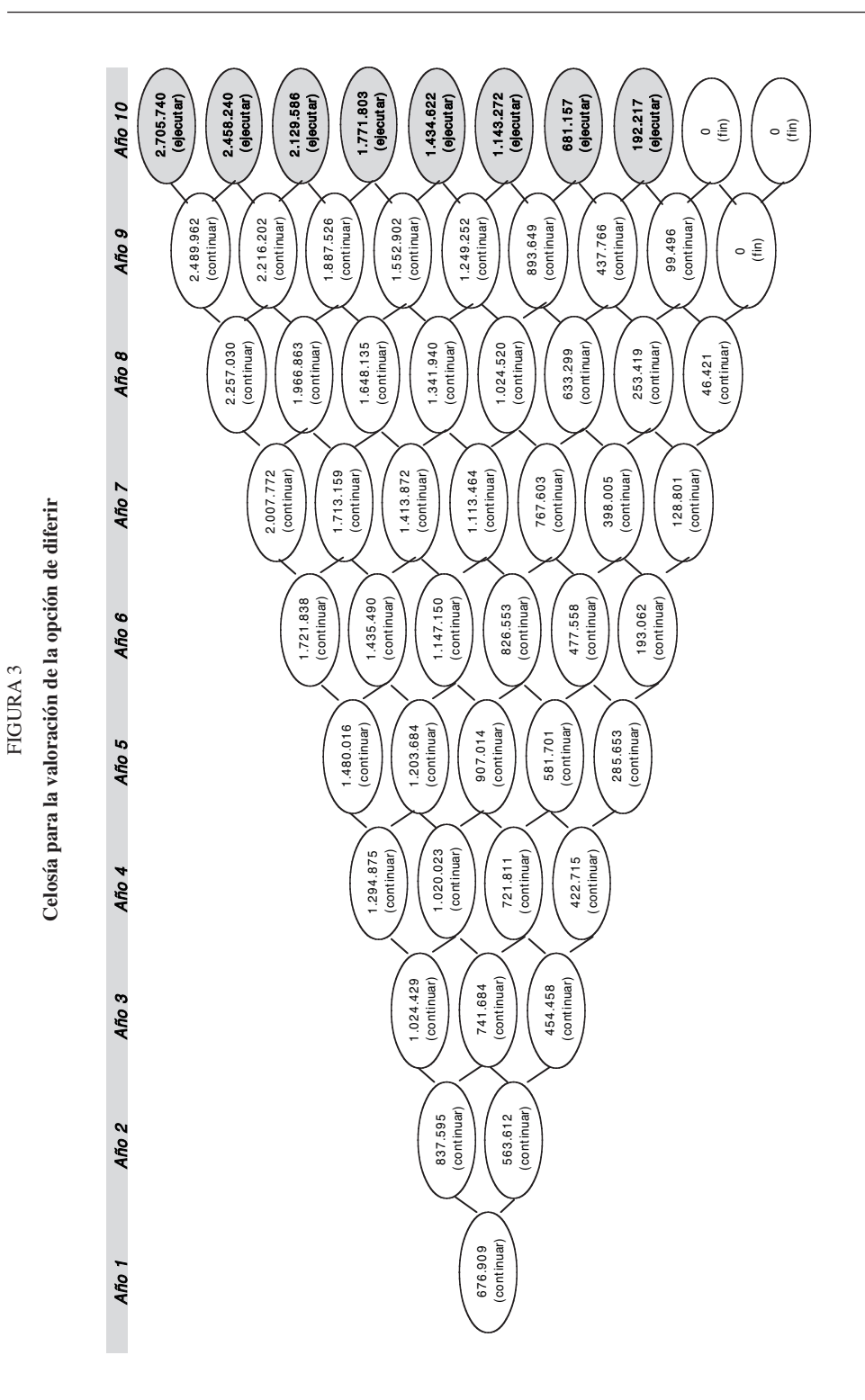

 $\oplus$ 

 $\oplus$ 

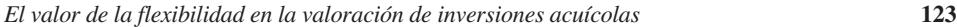

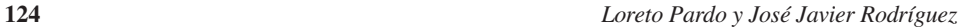

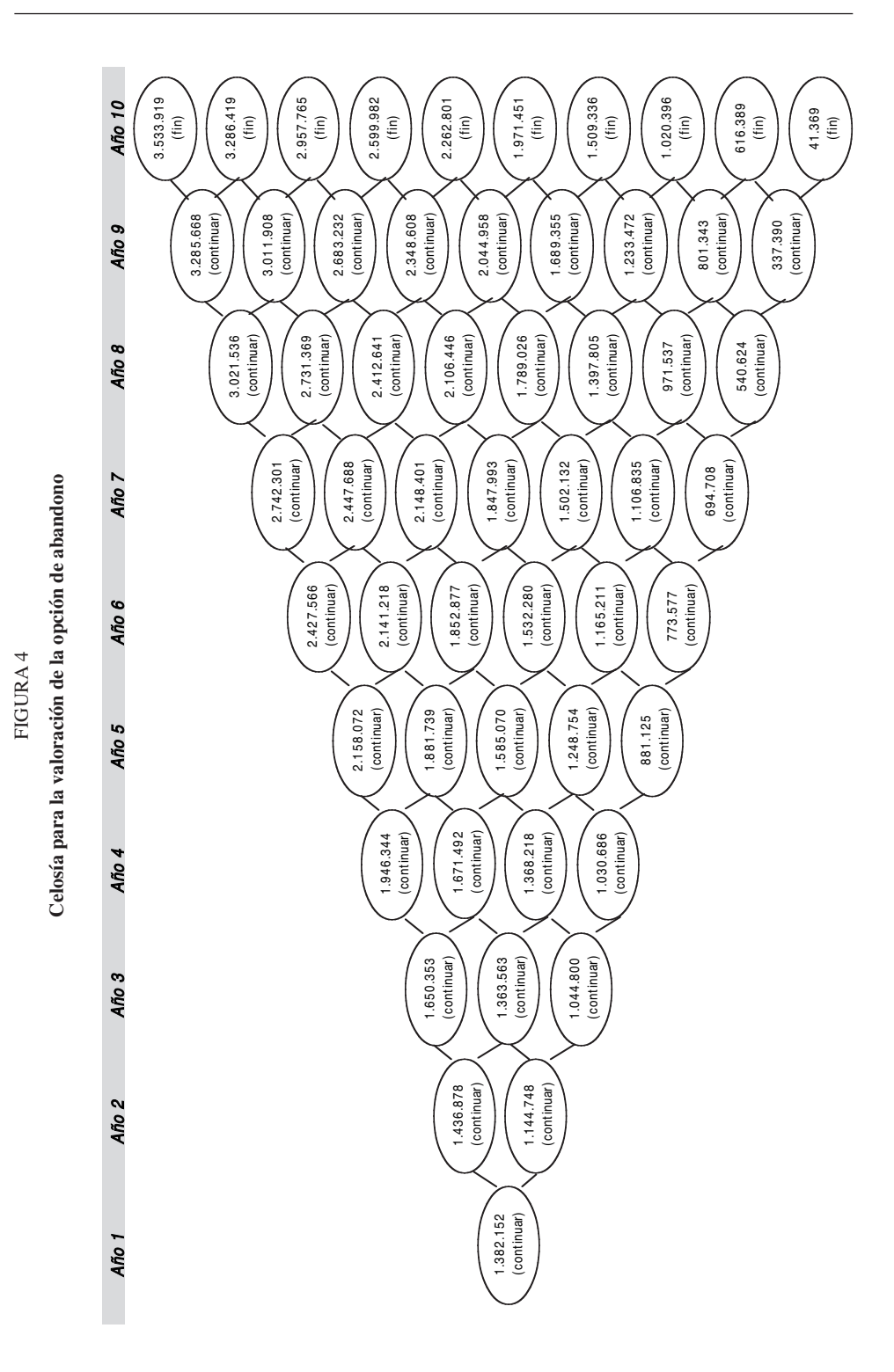

 $\overline{\varphi}$ 

 $\displaystyle \bigoplus$ 

 $\overline{\mathbb{G}}$ 

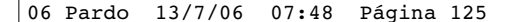

# **5. Conclusiones**

A lo largo de este trabajo los investigadores han pretendido demostrar cómo la metodología de valoración de proyectos de inversión en acuicultura considerando las distintas opciones que lleven asociadas complementa a los métodos de valoración tradicionales, como el VAN, que no incorporan cuestiones de tipo estratégico y que tanto valor tienen en una actividad como la acuicultura (Boer, 2002).

Efectivamente, nos encontramos ante una actividad caracterizada por su elevado riesgo fundamentalmente por las fuertes inversiones que se requieren para su puesta en marcha y su dilatado ciclo de producción, situaciones que pueden llegar a comprometer el avance de esta actividad. En este sentido, el Programa 6 del *Plan de Modernización del sector pesquero andaluz* referente a la *Consolidación y Relanzamiento de la Acuicultura* propone, entre otras cuestiones, reforzar la capacidad de gestión tecnológica de las empresas acuícolas andaluzas, promoviendo la mejora de las previsiones económicas en el sentido que permitan considerar las ventajas competitivas como la capacidad de adaptación al mercado o la propia flexibilidad operativa o el derecho a decidir según las circunstancias del mercado.

En esta línea, la metodología de valoración de inversiones con Opciones Reales permite considerar los beneficios derivados de estos factores estratégicos fundamentales Trigeorgis (2000) y además, en el caso concreto del cultivo de dorada en jaulas flotantes en mar abierto, objeto de esta investigación, ha permitido considerar su valor estratégico resultante de incorporar esta nueva tecnología y las consecuencias que tiene en cuanto a la competitividad alcanzada.

Una vez analizada la conveniencia de su utilización, el presente trabajo se ha aplicado al cultivo de dorada en jaulas flotantes en mar abierto basándose en la experimentación llevada a cabo en el CICEM «El Toruño», de donde proceden los datos técnicos y económicos para su desarrollo. Con dicha información se procedió al análisis de opciones aplicado a un modelo de engorde de dorada en jaulas flotantes en mar abierto, incorporando todos los aspectos específicos de dicho sistema de producción.

La valoración de la inversión incorporando las opciones de diferir y abandonar se realizó para una plataforma de 10 jaulas para una carga final de 15 kg/m<sup>3</sup>. El periodo de tiempo analizado (T) se fijó en 10 años y la tasa de interés libre de riesgo (rf) en el 4%. Se propuso un decalaje de 2 meses en grupos de dos jaulas para el inicio de la producción, con un mes de vacío sanitario. El ciclo de engorde es de 16 meses.

Esta valoración permitió concluir que el proyecto es altamente viable, pudiendo considerarse la opción de diferir sólo en el 9º año de análisis, si los años precedentes se esperan siempre desfavorables, siendo obviamente su probabilidad muy baja. La opción de abandono no tiene valor en este proyecto de inversión.

# **6. Referencias**

Amram, M. y Kulatilaka, N. (2000). *Opciones reales. Evaluación de inversiones en un mundo incierto.* Gestión 2000. Harvard Business School Press. 311 págs.

- Barnabé, G. (1989). «La cría de lubina y de dorada». En *Aquicultura, vol 1. G. Barnabé (Ed.). Technique et Documentation (Lavoisier)*. Paris, pp. 573-612.
- Black, F. y Scholes, M. (1973). «The Pricing of Options and Corporate Liabilities». *Journal of Political Economy*, vol. 81, 3, mayo-junio. pp. 637-659.
- Boer, P. (2002). *The real options solution: Fiding total value in a high risky world*. John Wiley and Sons. Inc N.Y. 406 pp.
- Brealey, R.A. y Myers, S. C. (1998). *Fundamentos de financiación empresarial*. 5.ª ed., Mc-Graw-Hill, Madrid.

Copeland, T. y Antikarov, V. (2001). *Real options: a practitioner's guide*. Texere. N.Y. 372 pp.

- Cox, J. y Ross, S. (1976). The Valuation of Options for Alternative Stochastic Proceses. *Journal of Financial Economics*, n.° 3, enero-marzo.
- Cox, J.; Ross, S. y Rubinstein, M (1979). Option Pricing A Simplified Approach. *Journal of Financial Economics*, n.º 7, septiembre.
- Hayes, R.H. y Garvin, D.A. (1982). «Managing as if Tomorrow Mattered»*. Harvard Business Review*, vol. 50, n.º 3:70-79.
- Kester, W. C. (1984). «Today's Options for Tomorrow's Growth»*. Harvard Business Review*, n.º 2, marzo-abril, p. 154.
- Mun, J. (2002). *Real options analysis: Tools and Techniques for valuing strategic investments and decisions*. John Wiley and Sons. Inc. 386 págs.
- Trigeorgis, L. (2000). *Real Options: Managerial Flexibility and Strategy in Resource Allocation.* The MIT Press. Cambridge, Massachusetts. 427 pp.
- Van Horne, J.C. (1993). *Administración financiera*. 9.ª ed., Prentice-Hall Hispanoamericana, México.
- Weston, J.F. y Copeland, T.E. (1995). *Finanzas en administración,* vol. I, 9.ª ed., McGraw-Hill, México.